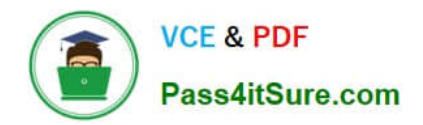

# **MB-310Q&As**

### Microsoft Dynamics 365 Finance

# **Pass Microsoft MB-310 Exam with 100% Guarantee**

Free Download Real Questions & Answers **PDF** and **VCE** file from:

**https://www.pass4itsure.com/mb-310.html**

100% Passing Guarantee 100% Money Back Assurance

Following Questions and Answers are all new published by Microsoft Official Exam Center

**C** Instant Download After Purchase

- **83 100% Money Back Guarantee**
- 365 Days Free Update
- 800,000+ Satisfied Customers

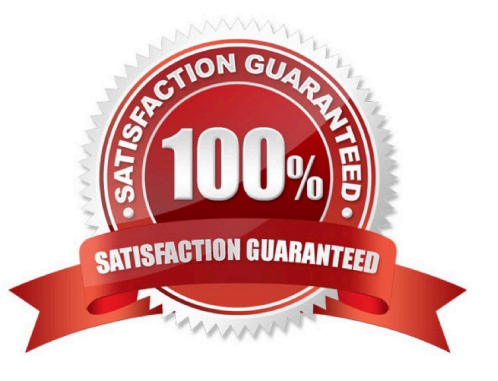

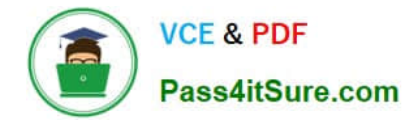

#### **QUESTION 1**

A client uses Dynamics 365 Finance for accounts receivable.

You need to ensure that accounts receivable clerks add the wire number for electronic payments.

Which item should you set up as mandatory in the method of payment?

- A. bank transaction type
- B. payment ID
- C. payment reference
- D. deposit slip
- Correct Answer: C

#### **QUESTION 2**

A company has recently deployed Microsoft Dynamics 365 Finance. You have been hired as a Systems Administrator. Your role will include the management of the Dynamics 365 system.

You have been asked by the Finance Manager to configure invoice matching validation to check for discrepancies between vendor invoices, purchase orders and product receipts.

The configuration must meet the following requirements:

1.

Compare the unit price of the invoice to the unit price of the purchase order.

2.

Compare the invoice quantity to the matched product receipt quantity. Which of the following validation methods should you configure?

- A. Invoice totals matching
- B. Charges matching
- C. Two-way line level matching
- D. Three-way line level matching

Correct Answer: D

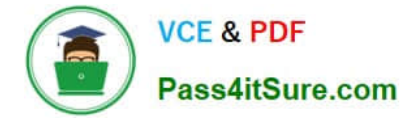

#### **QUESTION 3**

You work as the Finance Manager for a company. The company uses Microsoft Dynamics 365 Finance for its accounting system.

You are configuring the system to ensure that when creating sales orders, the sales tax is automatically calculated when an item is added to a sales order line.

When testing the configuration, you discover that the sales tax is not calculated for the sales order line.

You need to verify the configuration.

Which of the following should you check?

A. Ensure that the sales tax code is associated with both the sales tax group and the item sales tax group.

B. Ensure that the sales tax code is associated with the sales tax group but not the item sales tax group.

C. Ensure that the sales tax code is associated with the item sales tax group but not the sales tax group.

D. Ensure that the sales tax code is not associated with either the sales tax group or the item sales tax group.

Correct Answer: A

#### **QUESTION 4**

#### HOTSPOT

A customer implements Dynamics 365 Finance.

The customer needs to use the cost accounting module for the following:

1.

Track the square footage occupied at each of the customer\\'s store locations.

2.

Track and categorize costs as primary or secondary.

#### 3.

Classify costs as direct or indirect

You need to configure the system.

NOTE: Each correct selection is worth one point.

Hot Area:

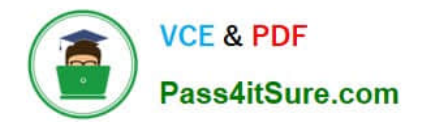

# Requirement

Track square footage occupied at each location.

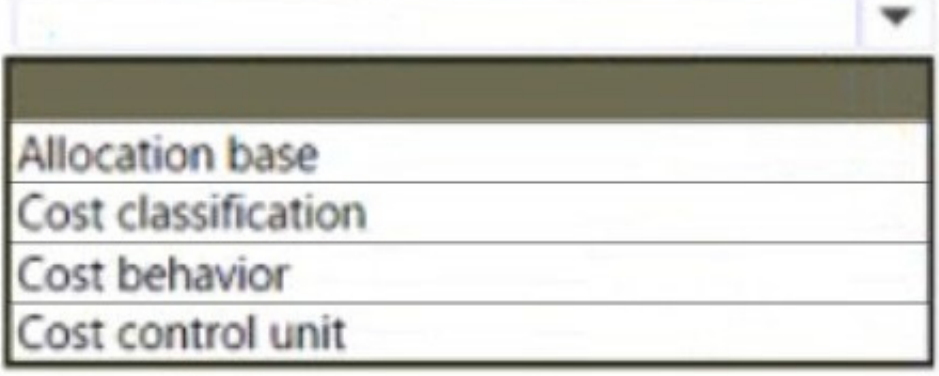

Track and categorize costs as primary or secondary.

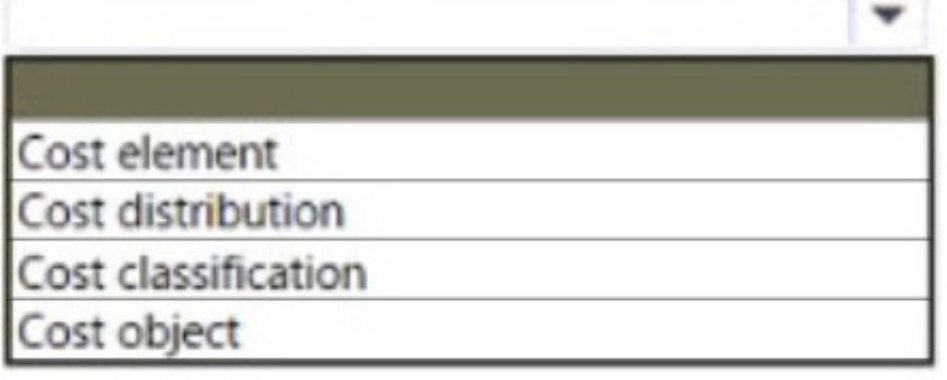

Classify costs as direct or indirect.

Cost classification by traceability

Cost classification by elements

Cost behavior

Cost distribution

Correct Answer:

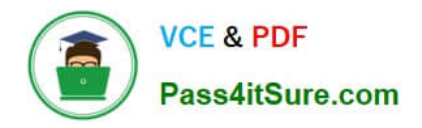

## **Requirement**

Track square footage occupied at each location.

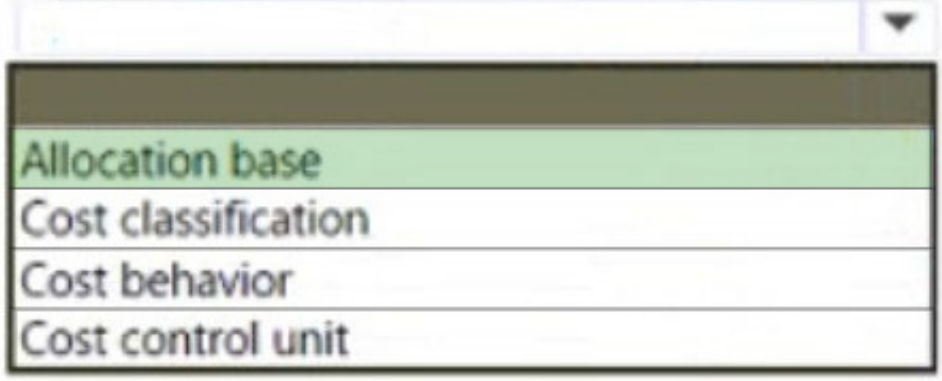

Track and categorize costs as primary or secondary.

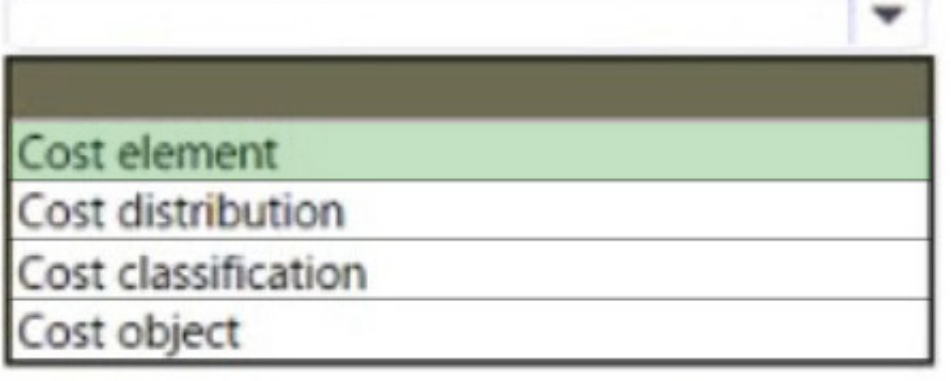

Classify costs as direct or indirect.

Cost classification by traceability

Cost classification by elements

Cost behavior

Cost distribution

Box 1: Allocation base

The allocation base is used to measure and quantify activities, such as machine hours that are used, kilowatt hours that

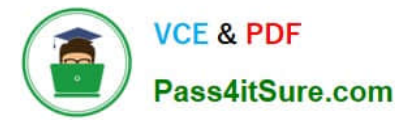

are consumed, or square footage that is occupied. It\'s used as basis for allocating costs to one or more cost objects.

Box 2: Cost element

Cost classification

Cost classification groups costs according to their shared characteristics. For example, costs can be grouped by elements, traceability, and behavior.

By elements Materials, labor, and expenses.

By traceability Direct costs and indirect costs. Direct costs are assigned directly to cost objects. Indirect costs aren\\'t directly traceable to cost objects. Indirect costs are allocated to cost objects.

By behavior Fixed, variable, and semi-variable.

Incorrect:

Cost control unit

The cost control unit represents the cost structure. The structure determines how cost flows in a hierarchical order between cost object dimensions and their respective cost objects.

Reference:

https://docs.microsoft.com/en-us/dynamics365/finance/cost-accounting/terms-cost-accounting

#### **QUESTION 5**

A company has recently deployed Microsoft Dynamics 365 Finance. You have been hired as a Systems Administrator. Your role will include the management of the Dynamics 365 system. The company has several departments. You need to configure allocations for the departments. The company has the following requirements for the allocations:

1.

The allocations should be fixed or variable.

2.

Allocation journal entries must be automatically created for review before posting.

You need to configure the system to meet the requirements.

What should you configure?

- A. Transfer balance
- B. Allocation terms
- C. Ledger settlements
- D. Ledger allocation rules

Correct Answer: D

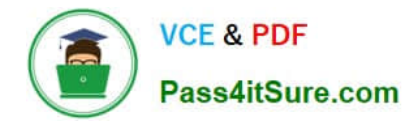

[MB-310 VCE Dumps](https://www.pass4itsure.com/mb-310.html) [MB-310 Practice Test](https://www.pass4itsure.com/mb-310.html) [MB-310 Study Guide](https://www.pass4itsure.com/mb-310.html)